Übungsaufgabe: Lösen Sie die Bilanz in Bestandskonten (Aktiv u. Passiv) auf und übertragen Sie die Anfangsbestände aus der Bilanz in die Bestandskonten. Verbuchen Sie die Aufgeführten Geschäftsfälle in den Bestandskonten schließen Sie die Bestandskonten ab und erstellen Sie die Abschlussbilanz. Nennen Sie zu jeden Geschäftsvorfall den Buchungssatz (Soll an

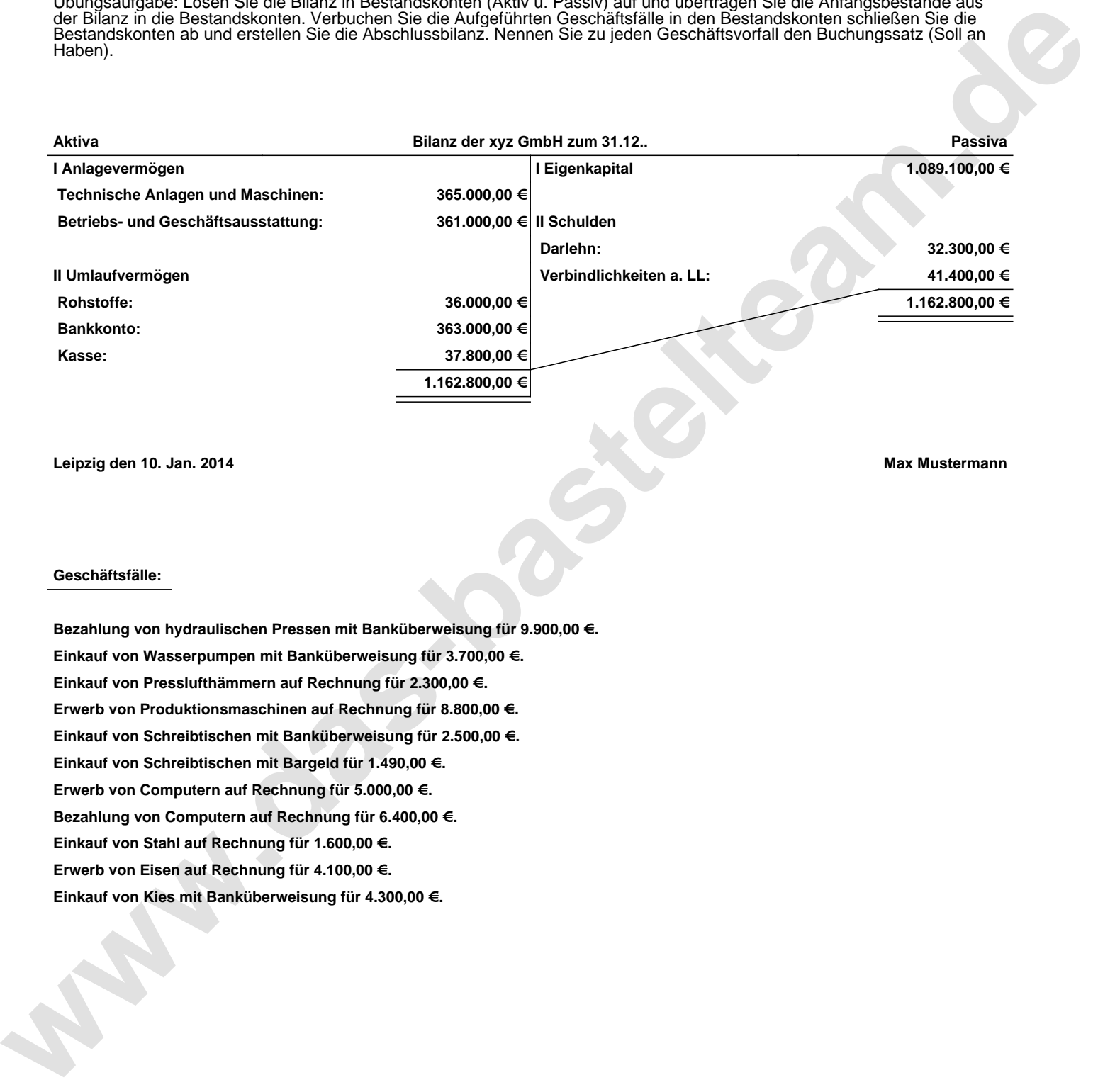

**Leipzig den 10. Jan. 2014 Max Mustermann**

## **Geschäftsfälle:**

**Bezahlung von hydraulischen Pressen mit Banküberweisung für 9.900,00 €. Einkauf von Wasserpumpen mit Banküberweisung für 3.700,00 €. Einkauf von Presslufthämmern auf Rechnung für 2.300,00 €. Erwerb von Produktionsmaschinen auf Rechnung für 8.800,00 €. Einkauf von Schreibtischen mit Banküberweisung für 2.500,00 €. Einkauf von Schreibtischen mit Bargeld für 1.490,00 €. Erwerb von Computern auf Rechnung für 5.000,00 €. Bezahlung von Computern auf Rechnung für 6.400,00 €. Einkauf von Stahl auf Rechnung für 1.600,00 €. Erwerb von Eisen auf Rechnung für 4.100,00 €. Einkauf von Kies mit Banküberweisung für 4.300,00 €.**

Übungsaufgabe: Lösen Sie die Bilanz in Bestandskonten (Aktiv u. Passiv) auf und übertragen Sie die Anfangsbestände aus der Bilanz in die Bestandskonten. Verbuchen Sie die Aufgeführten Geschäftsfälle in den Bestandskonten schließen Sie die Bestandskonten ab und erstellen Sie die Abschlussbilanz. Nennen Sie zu jeden Geschäftsvorfall den Buchungssatz (Soll an

## **Lösungen:**

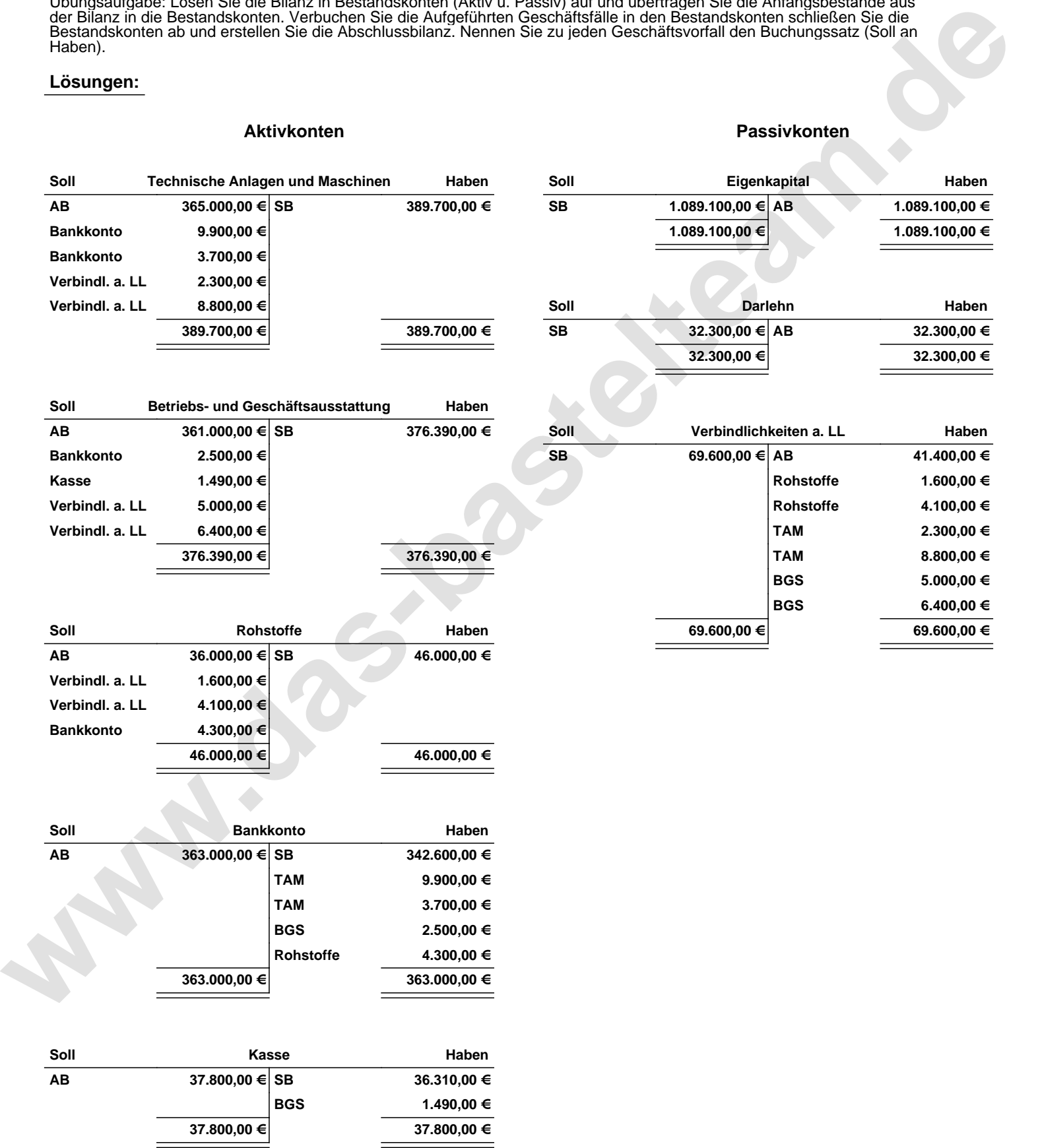

Übungsaufgabe: Lösen Sie die Bilanz in Bestandskonten (Aktiv u. Passiv) auf und übertragen Sie die Anfangsbestände aus der Bilanz in die Bestandskonten. Verbuchen Sie die Aufgeführten Geschäftsfälle in den Bestandskonten schließen Sie die Bestandskonten ab und erstellen Sie die Abschlussbilanz. Nennen Sie zu jeden Geschäftsvorfall den Buchungssatz (Soll an

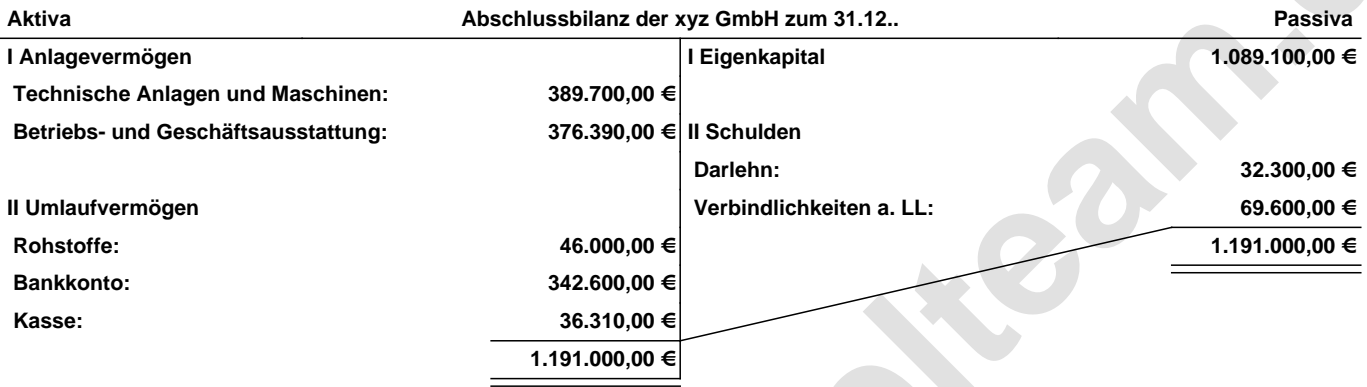

**Leipzig den 10. Jan. 2014 Max Mustermann**

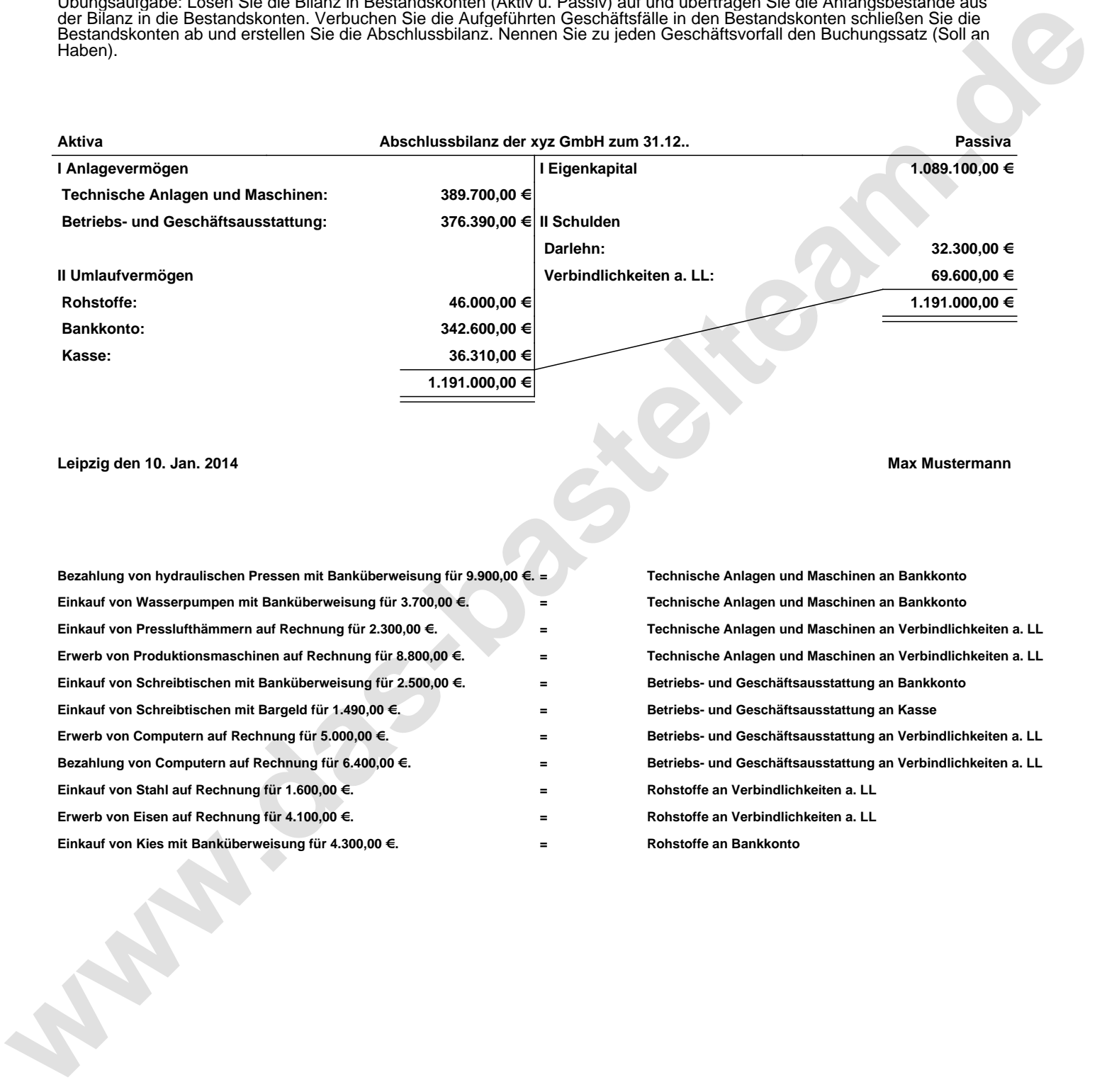